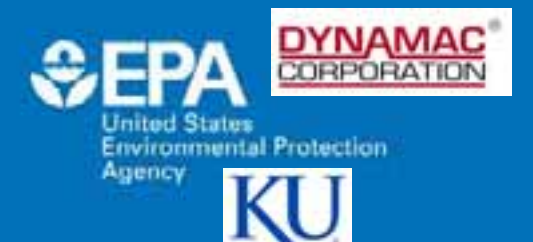

### **Rapid River Classification Using GIS-Delineated Functional Process Zones**

*Ellen D'Amico<sup>1</sup>, Bradley S. Williams<sup>2</sup>, James H. Thorp<sup>2</sup>, Joseph E. Flotemersch<sup>3</sup>, Jude H. Kastens<sup>2</sup> 1 Dynamac Corporation c/o USEPA, 2University of Kansas, Kansas Biological Survey, 3USEPA, National Exposure Research Laboratory*

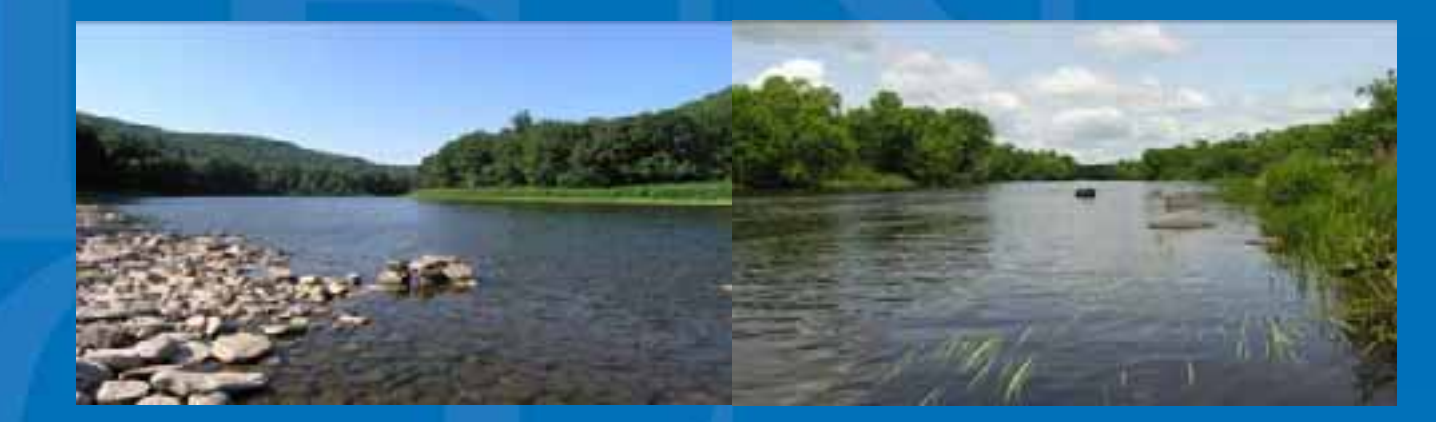

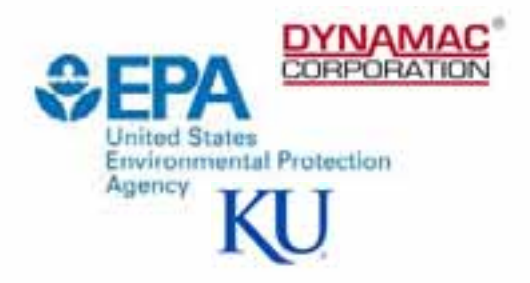

### **Overview**

- Background on Functional Process Zones
- GIS Automation and Methodology
- Results of Preliminary Project on Kanawha River Watershed, WV

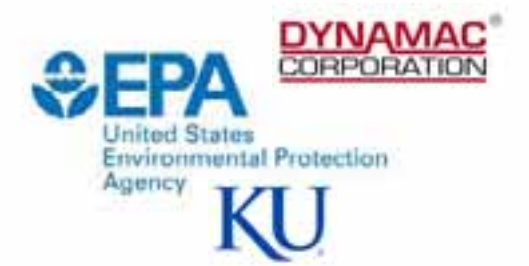

### **In the Beginning**

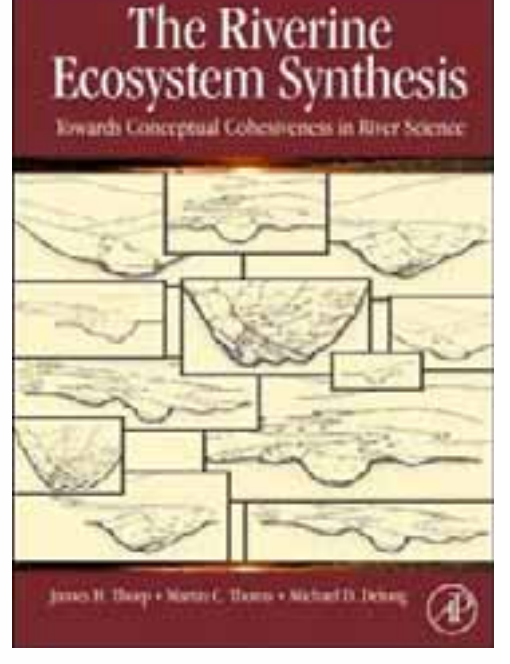

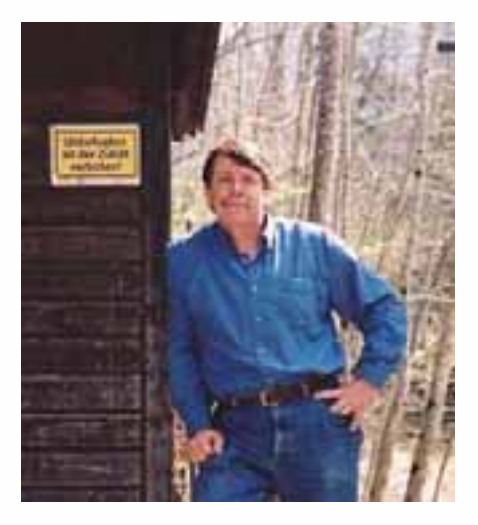

- Dr. James Thorp Kansas University, KS
- Dr. Martin Thoms –University of New England, Armendale, NSW Australia
- Dr. Michael Delong Winona State University, MN

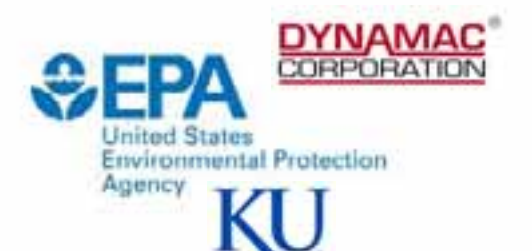

## **River Continuum Concept (RCC)**

- Linear model Rivers viewed as continuous, longitudinal gradients of physical conditions.
- Clinal view predicts a gradual shift in ecological communities and ecosystem properties as you move downstream.
- Scale dependent.
- Stream order is used to measure change in the size of the system.

## **Riverine Ecosystem Synthesis (RES)**

- Rivers viewed as noncontinuous, repeatable hydrogeomorphic patches.
- Ecosystem structure and function vary by patches (i.e., zones).
- Less scale dependent patches exist at many scales.
- Functional process zones (FPZs) describe patches at the reach-tovalley scale.
- FPZs reflect hydrogeomorphic functions that shape sections of the riverine ecosystem and impact ecological communities and ecosystem properties.

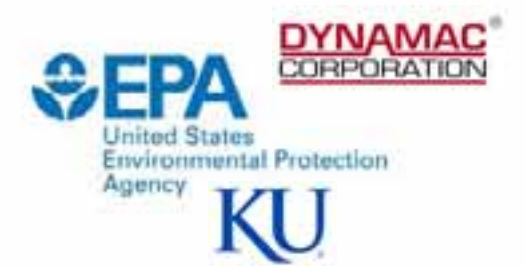

### **Functional Process Zones**

• Identify structurally and functionally similar river segments improving bioassessment, monitoring, and restoration activities

### **Environmental Applications**

- Aid in river classification
- Help determine monitoring design and assessment
- Help identify appropriate reference conditions
- Help determine ecosystem services
	- –River rehabilitation

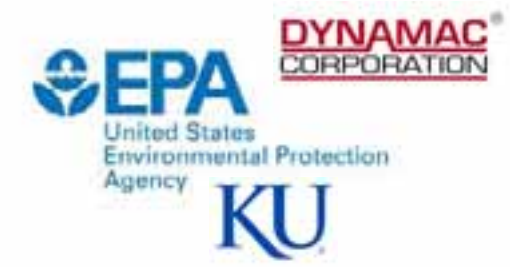

### **Requires the Calculation of 13 Dependent and Independent Variables**

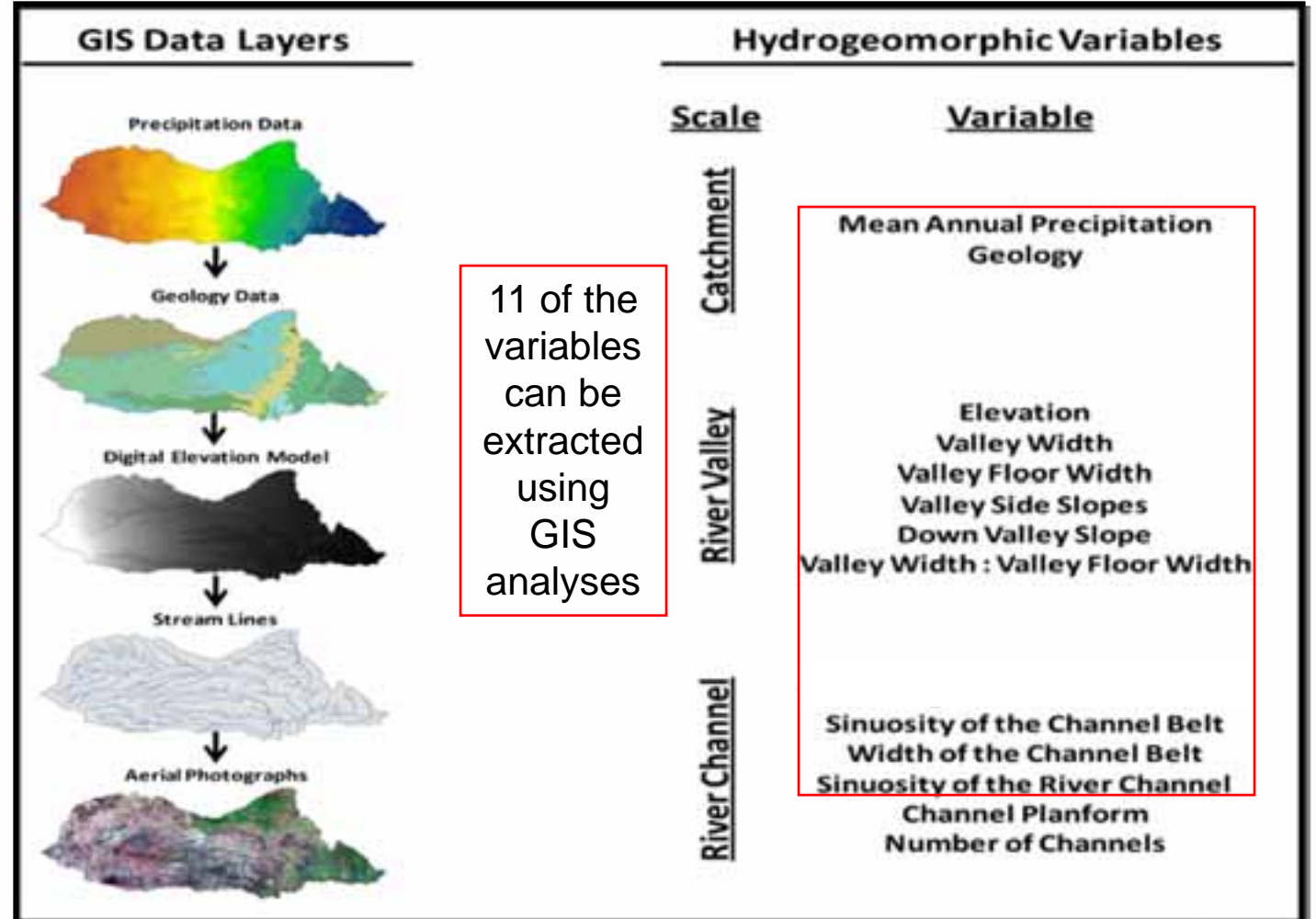

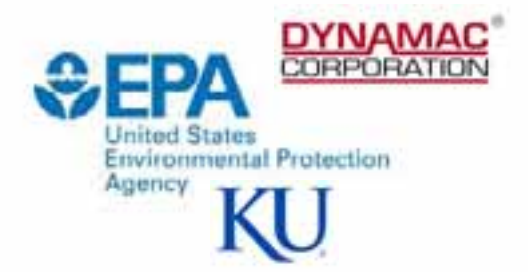

#### **Seven Required Input Datasets**

- Hydrography
- Digital Elevation Model
- Precipitation
- Geology
- Floodplain
- Microshed
- Channel Belt

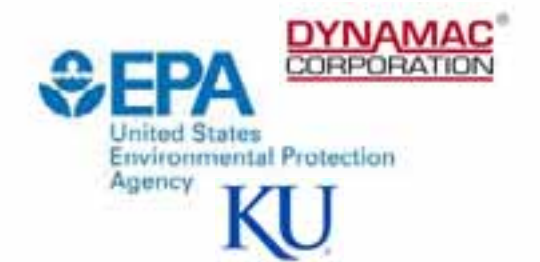

#### **Channel Belt**

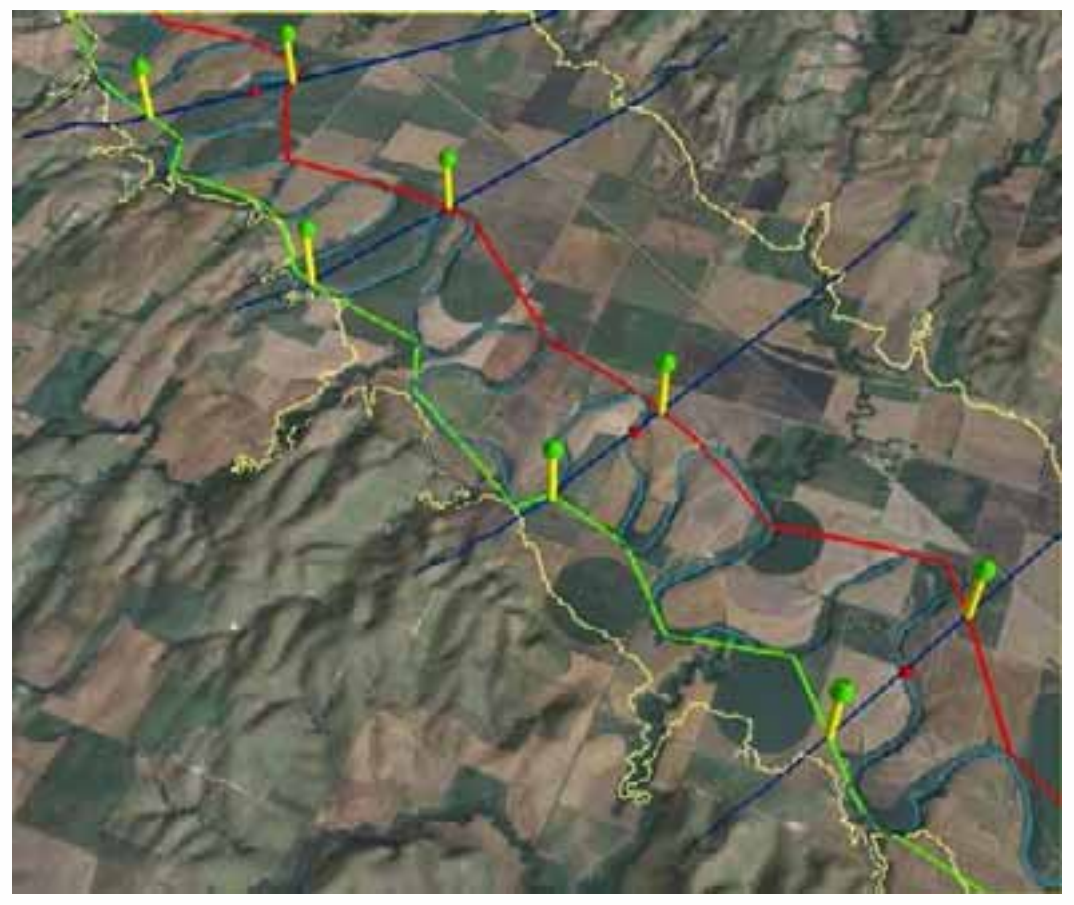

• A band running along a valley floor that contains a meandering channel

Kansas River, KS

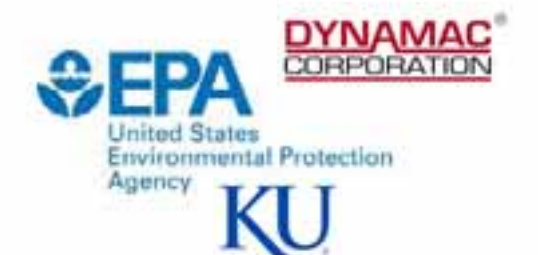

#### **Microsheds**

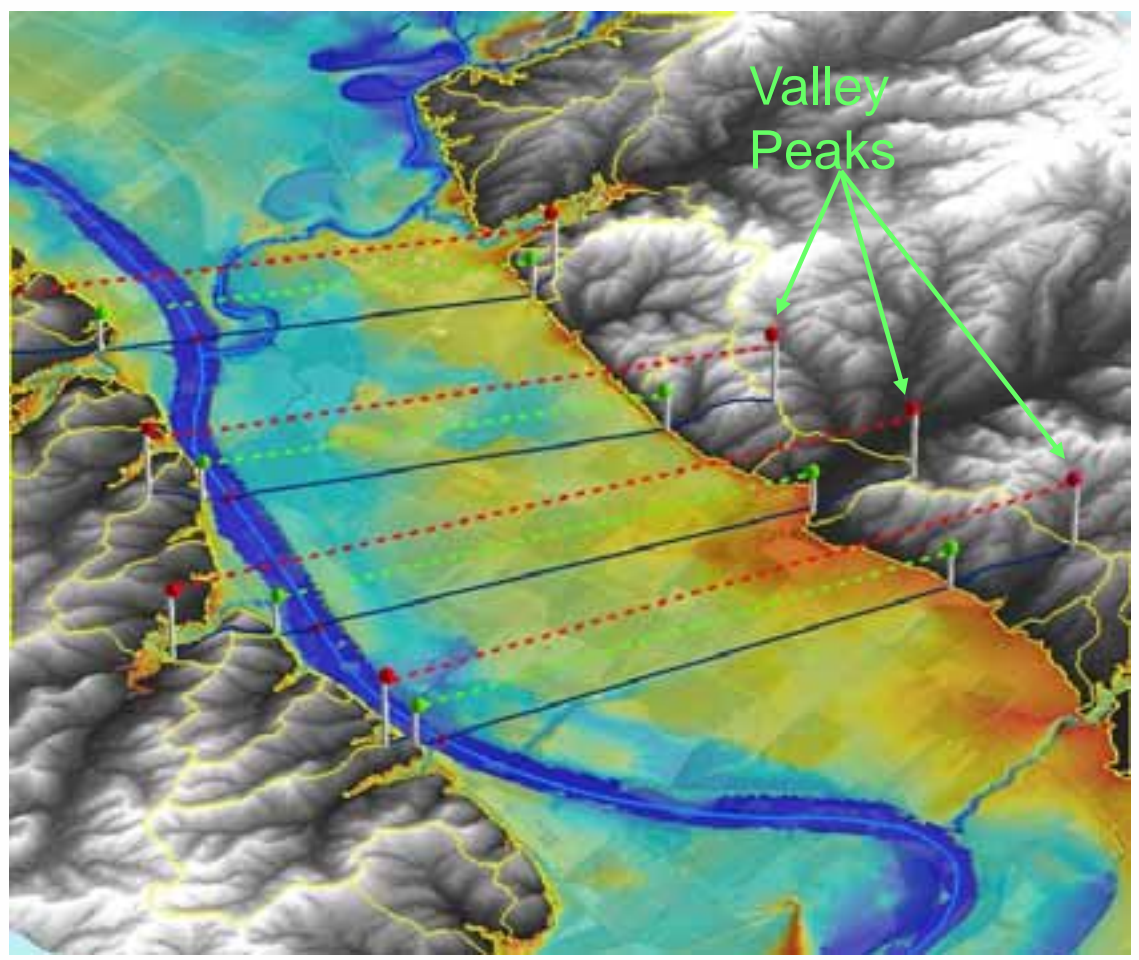

• Created using ArcHydro to help identify the valley peaks.

Kansas River, KS

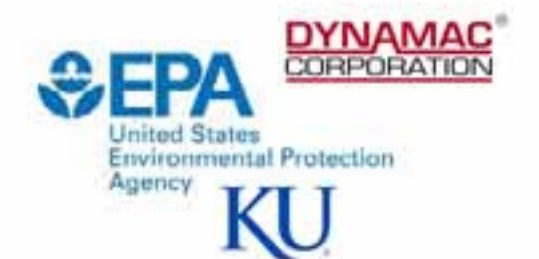

#### **Floodplain**

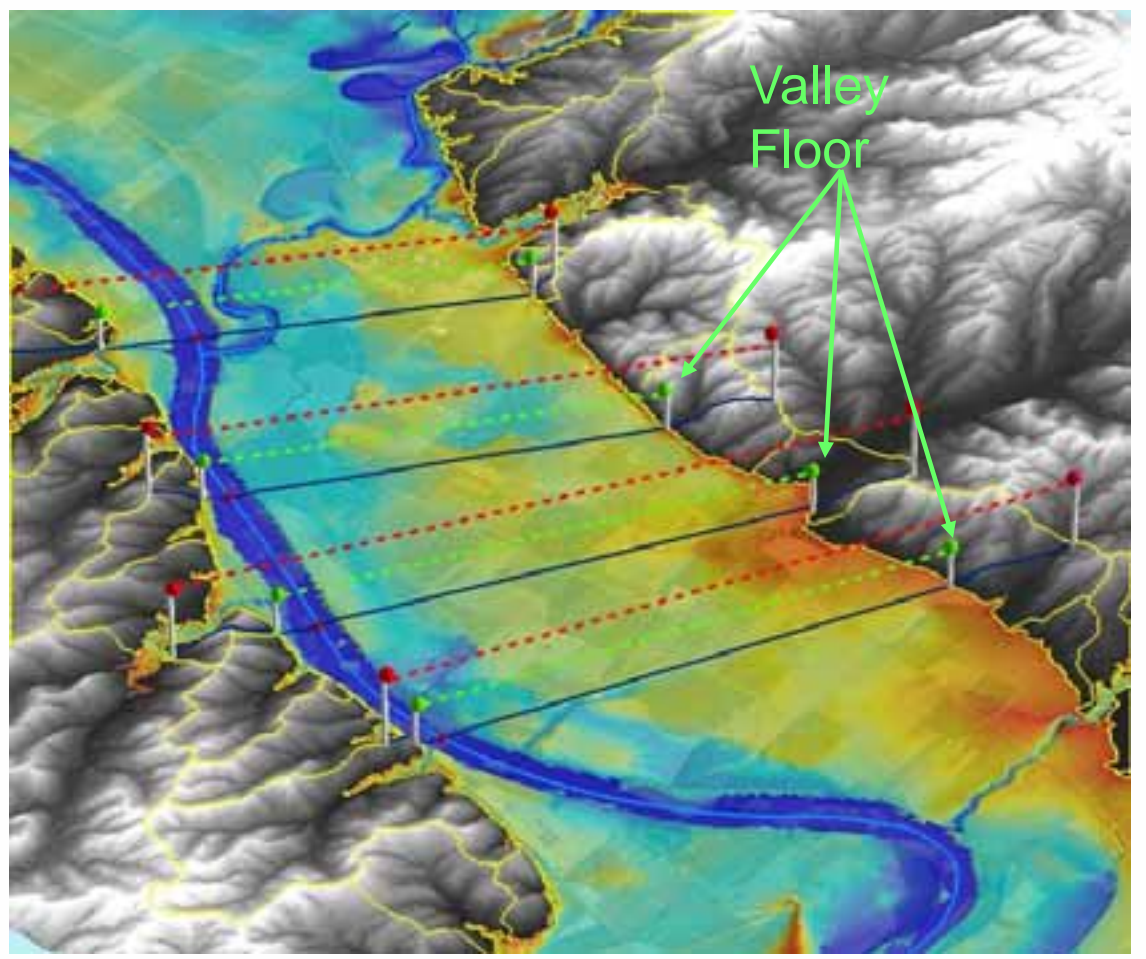

• MATLAB® based floodplain (FLDPLN) model that uses backfilling and spillover flooding procedures to determine a depth-toflood value for each pixel in a surface raster.

Kansas River, KS

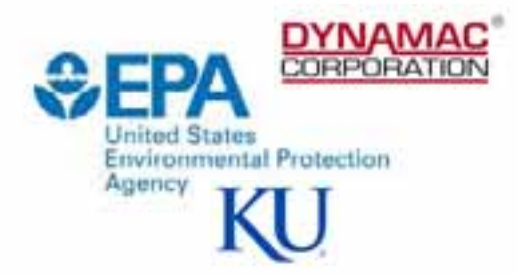

### **Let's Get Organized**

- Geodatabase (personal vs. file)
	- –Has feature datasets for each variable that requires complex analysis.
	- –Reports all results to a Master Table.

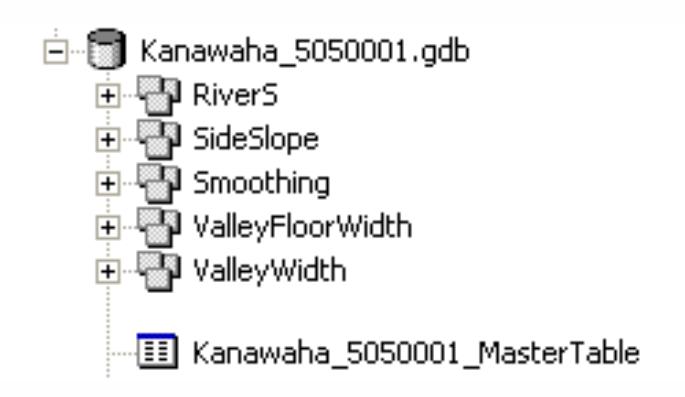

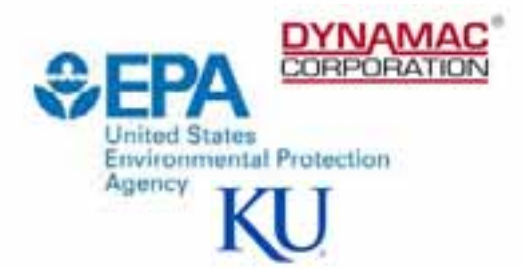

### **Naming Conventions and Unit of Analysis**

- Important be able to track segments through the entire process.
- Need to establish a unit of analysis.
	- –Used points generated along a stream at a user defined distance.
	- –Each point is attributed with the river name and the distance along the line.

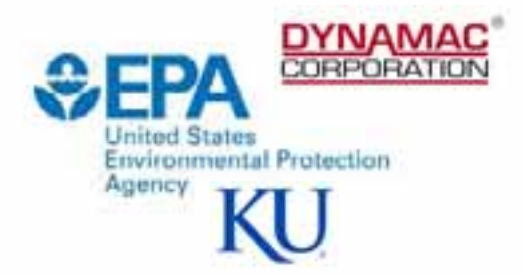

## **Sampling Points**

- Sampling points are created through a series of event tables.
- Each sample point has a row in the Master Table.
- Precipitation, Elevation, Geology, and Down Valley Slope can be extracted directly from the sampling points.
- All other variables required the use of transects.

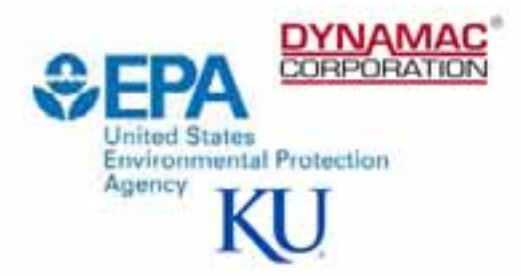

### **Transects**

- Transects are generated perpendicular to each sample point.
- The slope of the hydrology line at the sample point determines the angle of the transect.
- A creative solution needed. High resolution hydrology had too many minute changes causing the transects to generate at odd angles.

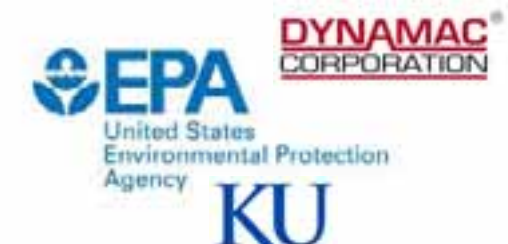

### **Transects created using original hydrology**

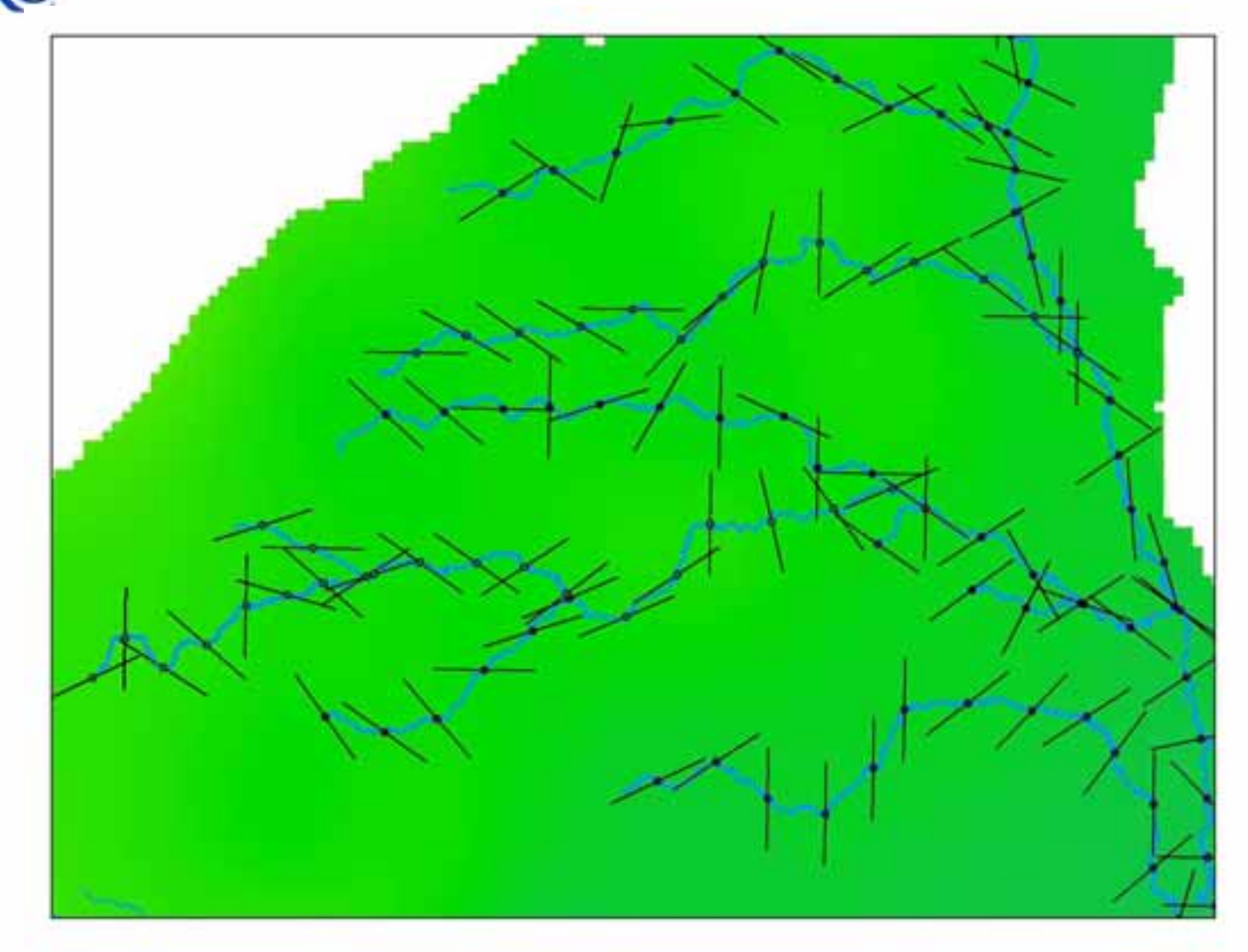

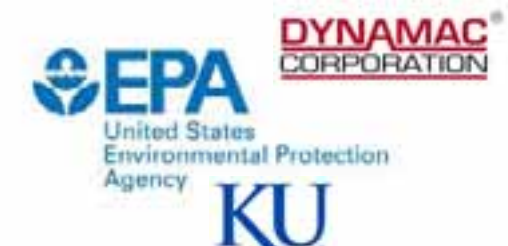

### **Transects created using smoothed hydrology**

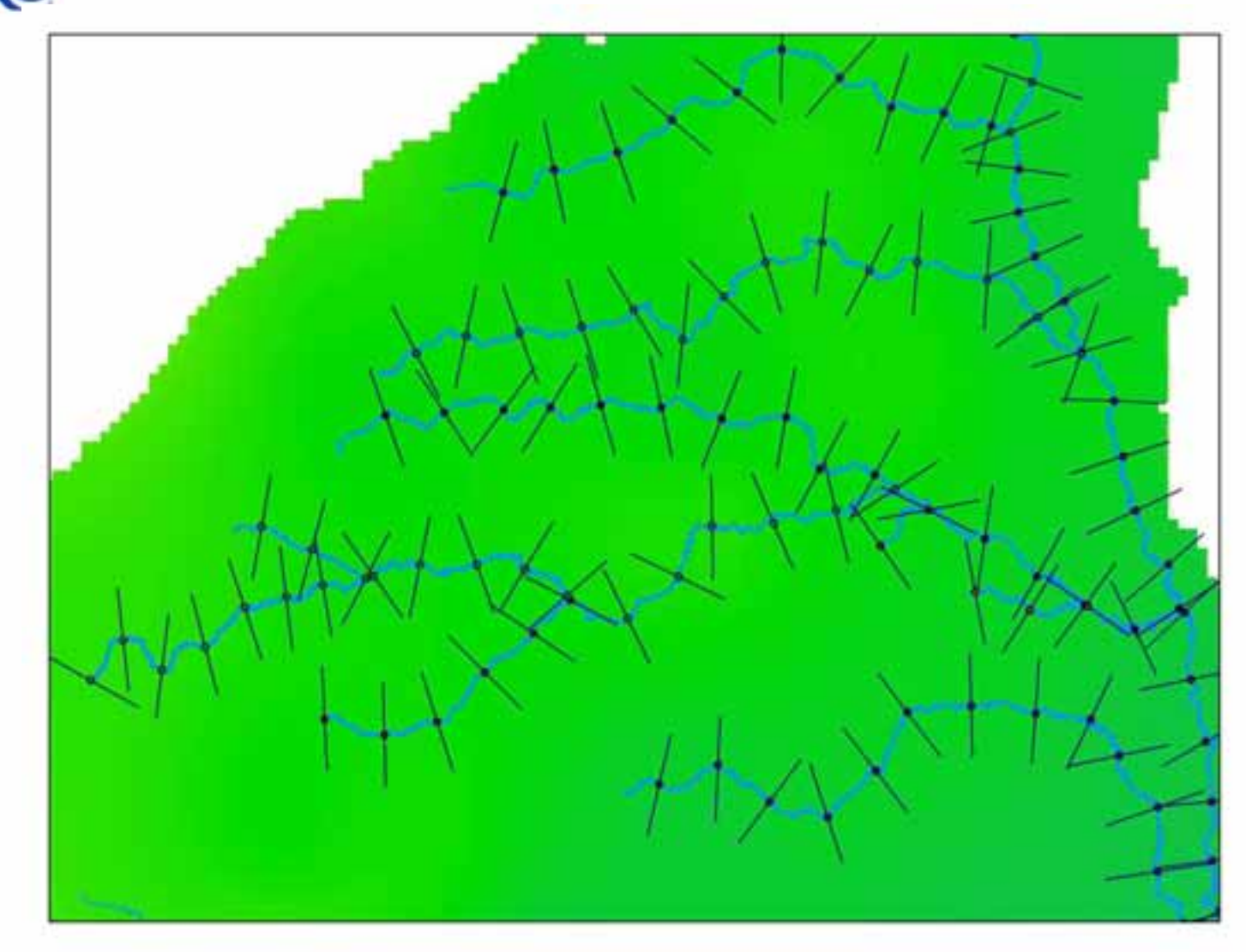

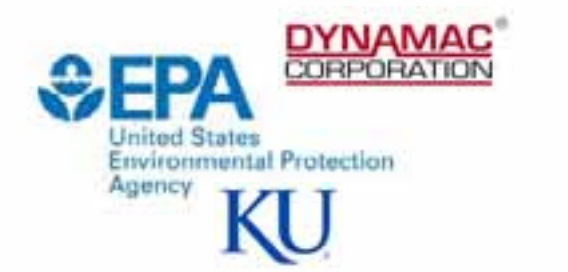

#### **FPZ Tool in ArcGIS**

- Built in VBA and accessible through a customized toolbar.
- First tool sets up the geodatabase (named for the input hydrology layer), Master Table, and sampling points.
- All user inputs recorded in a text file automatically saved to the default temp location.

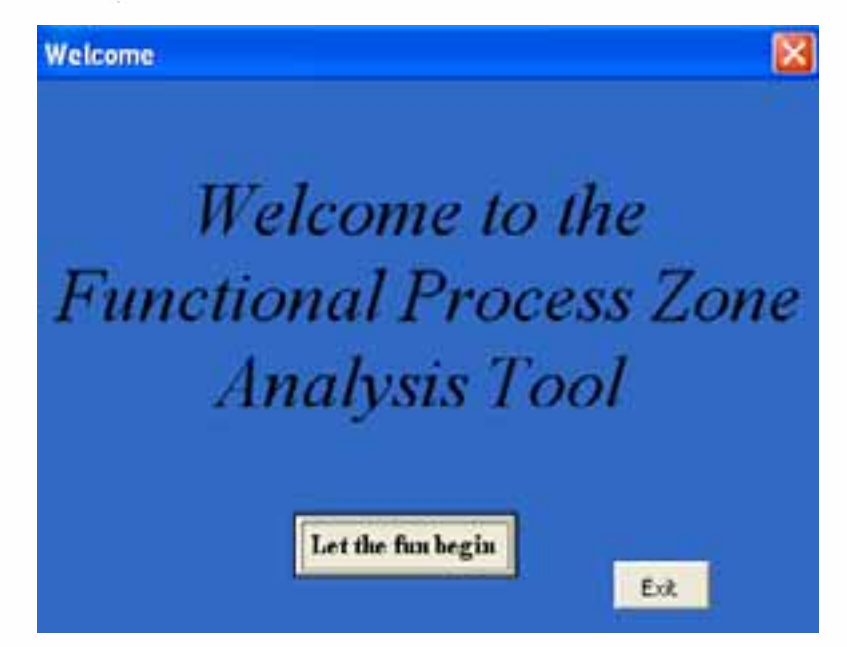

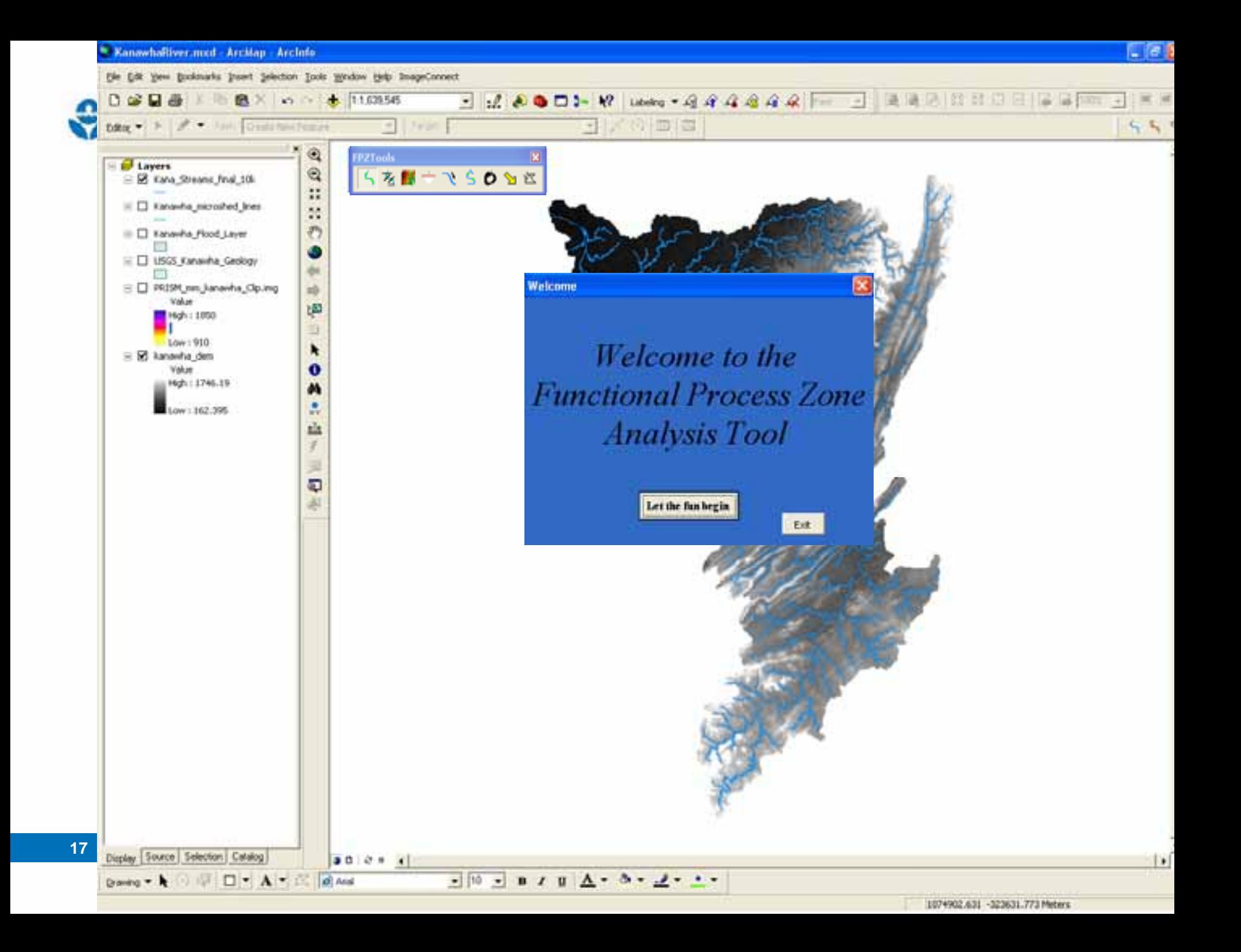

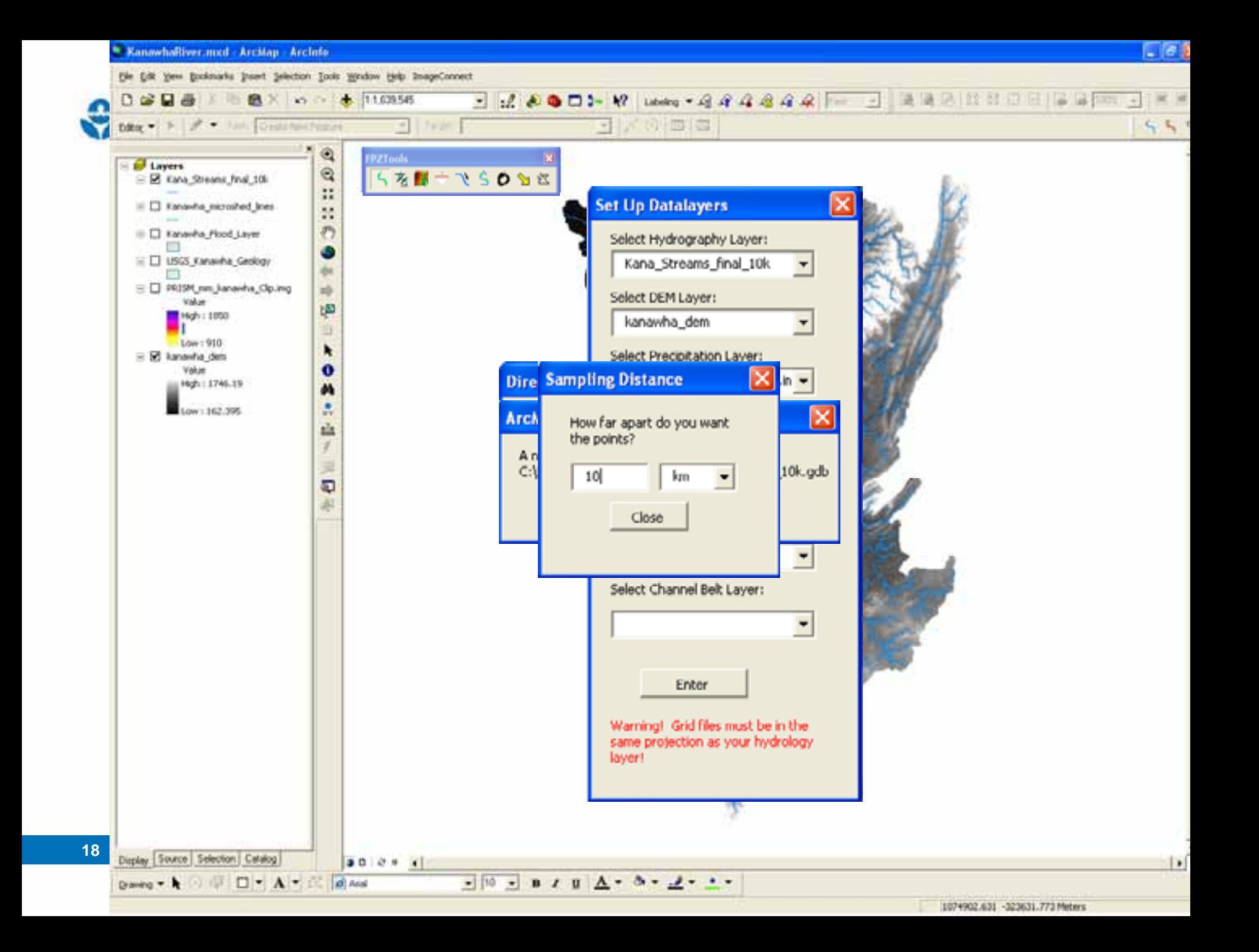

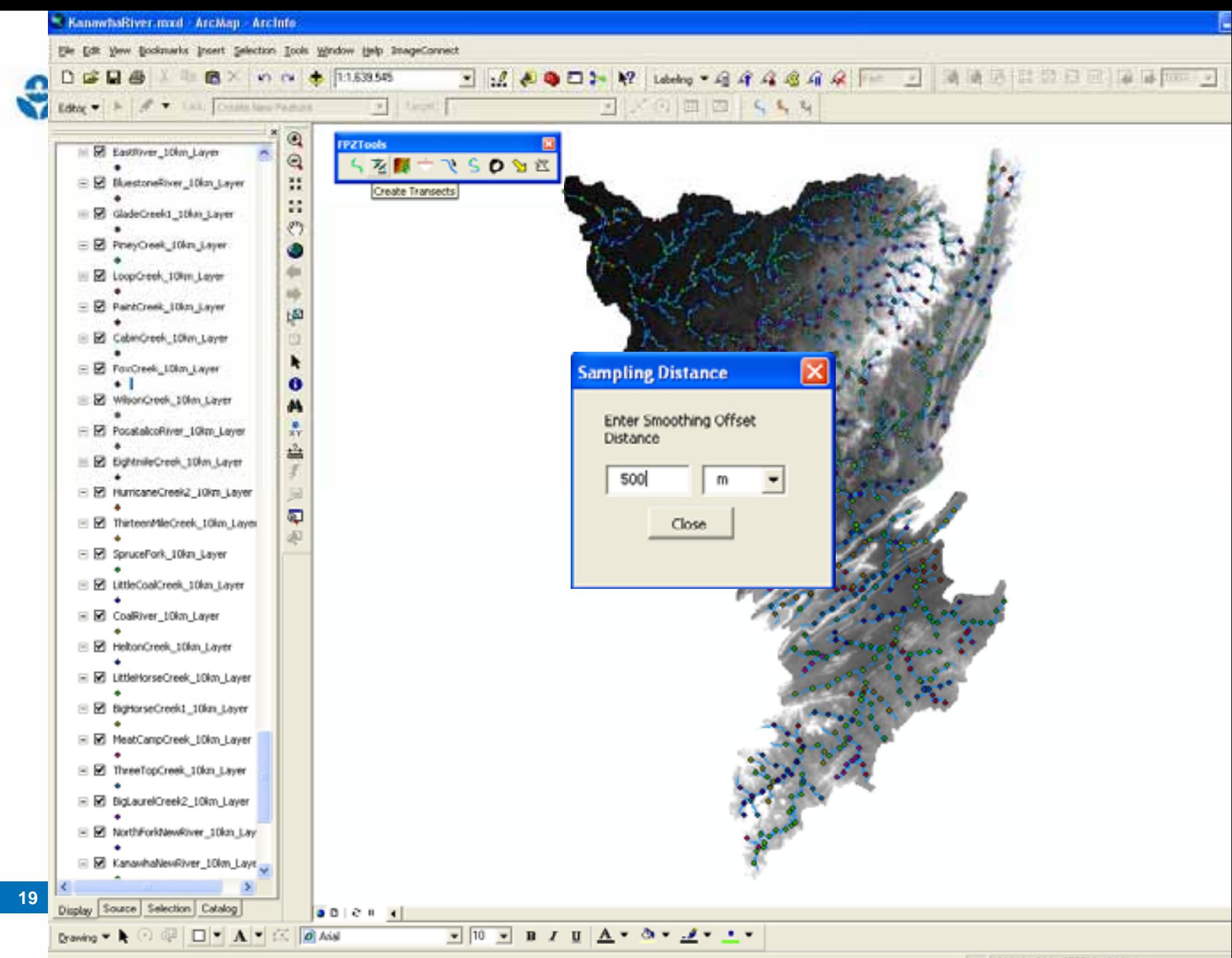

1286161.806 -373518.436 Meters

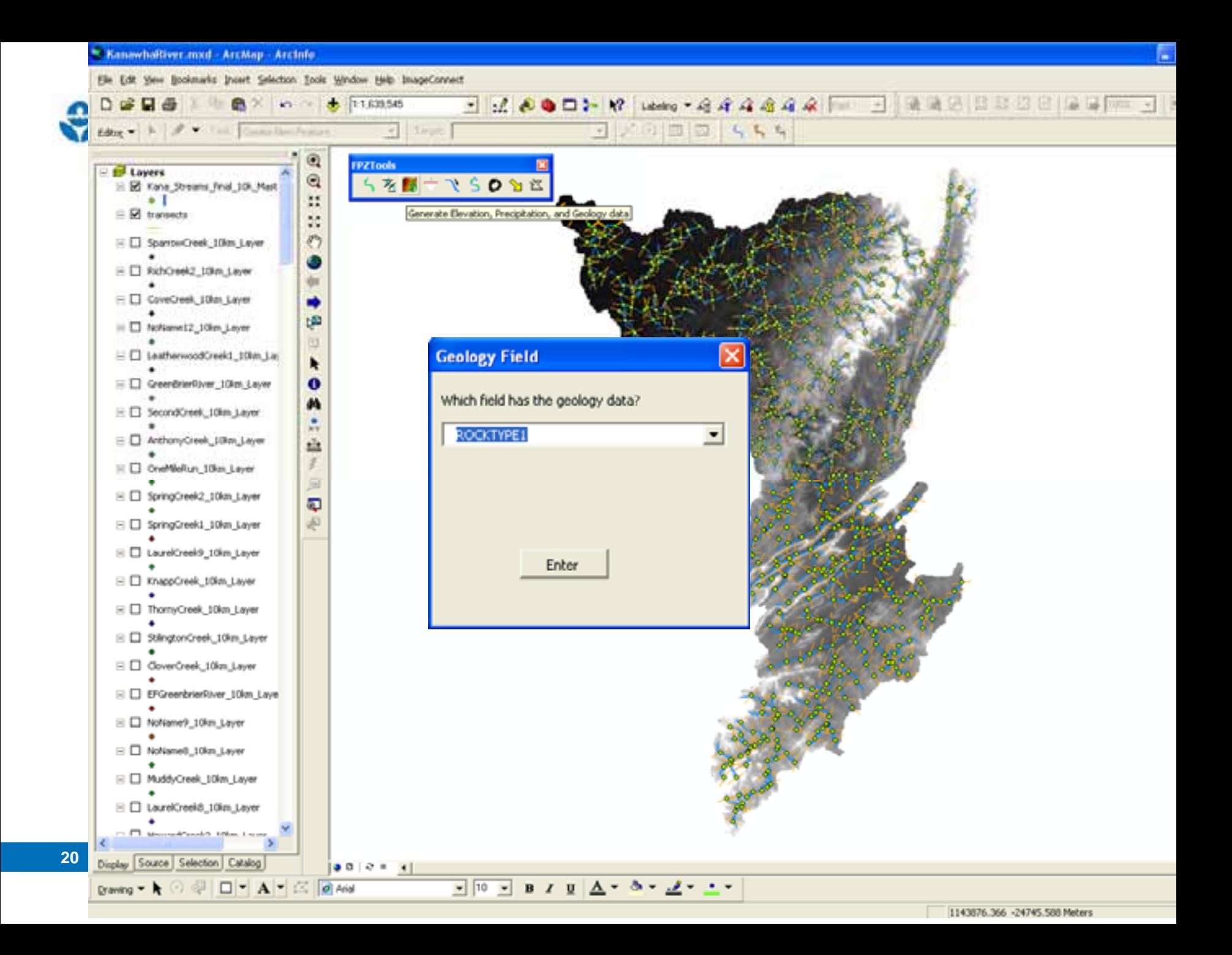

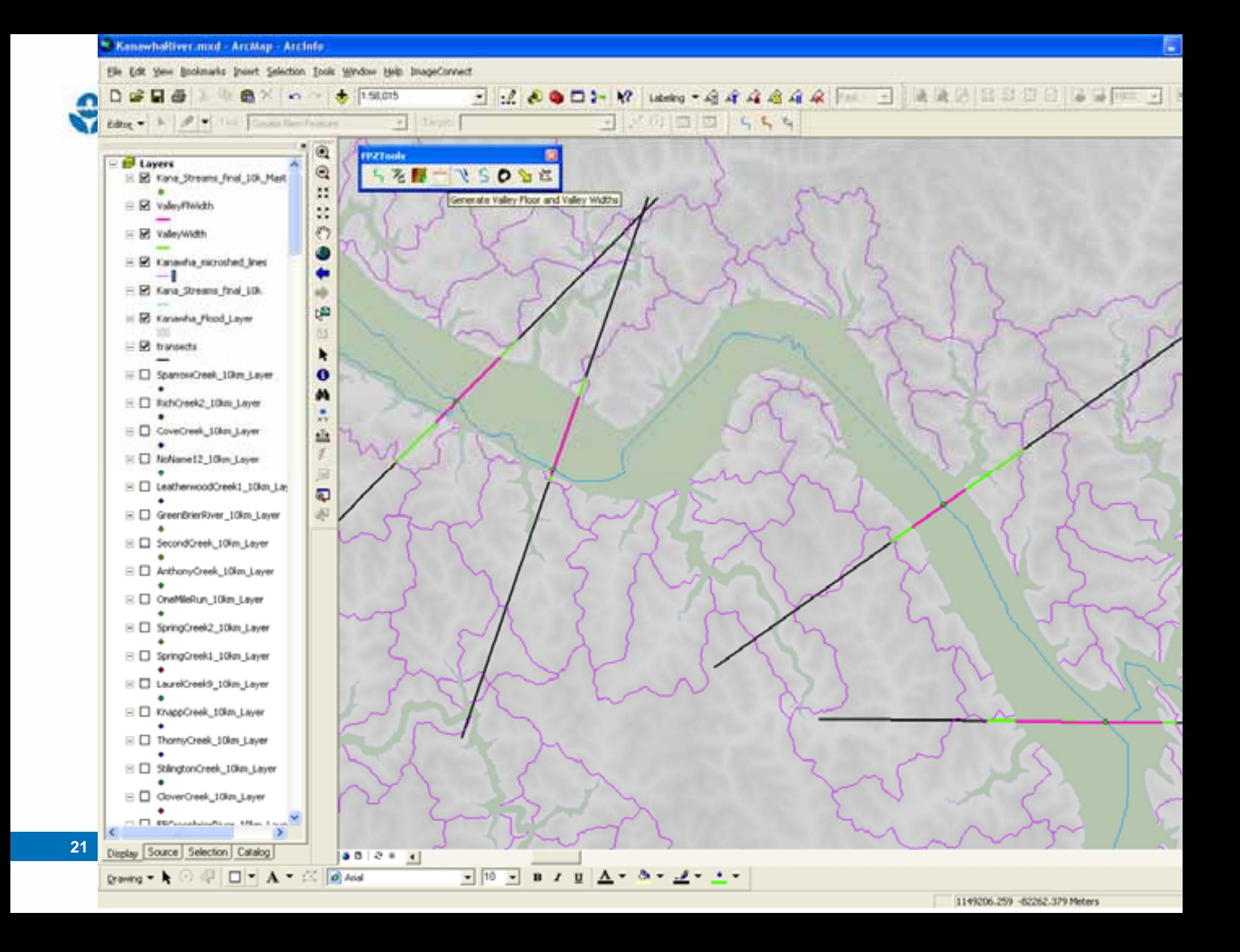

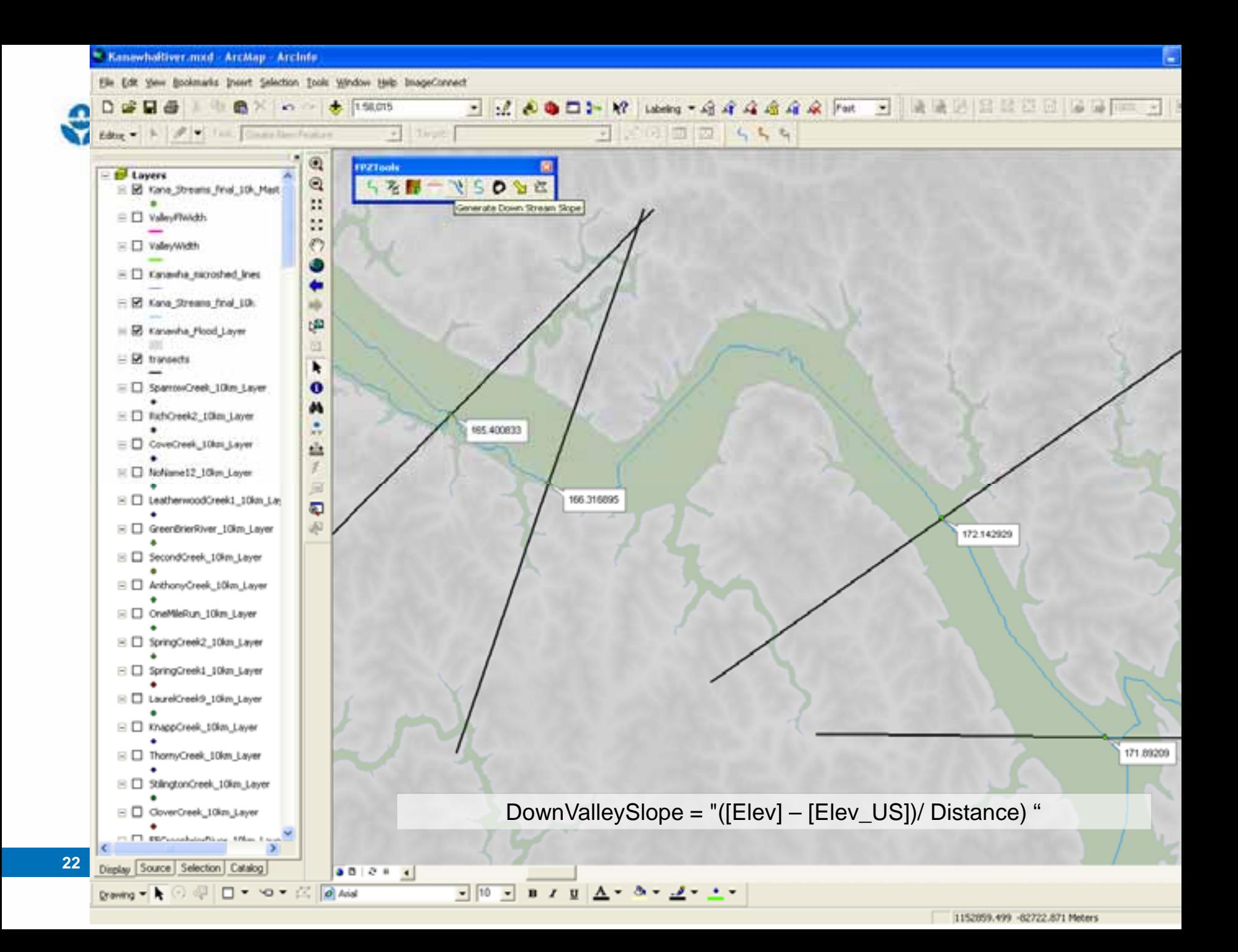

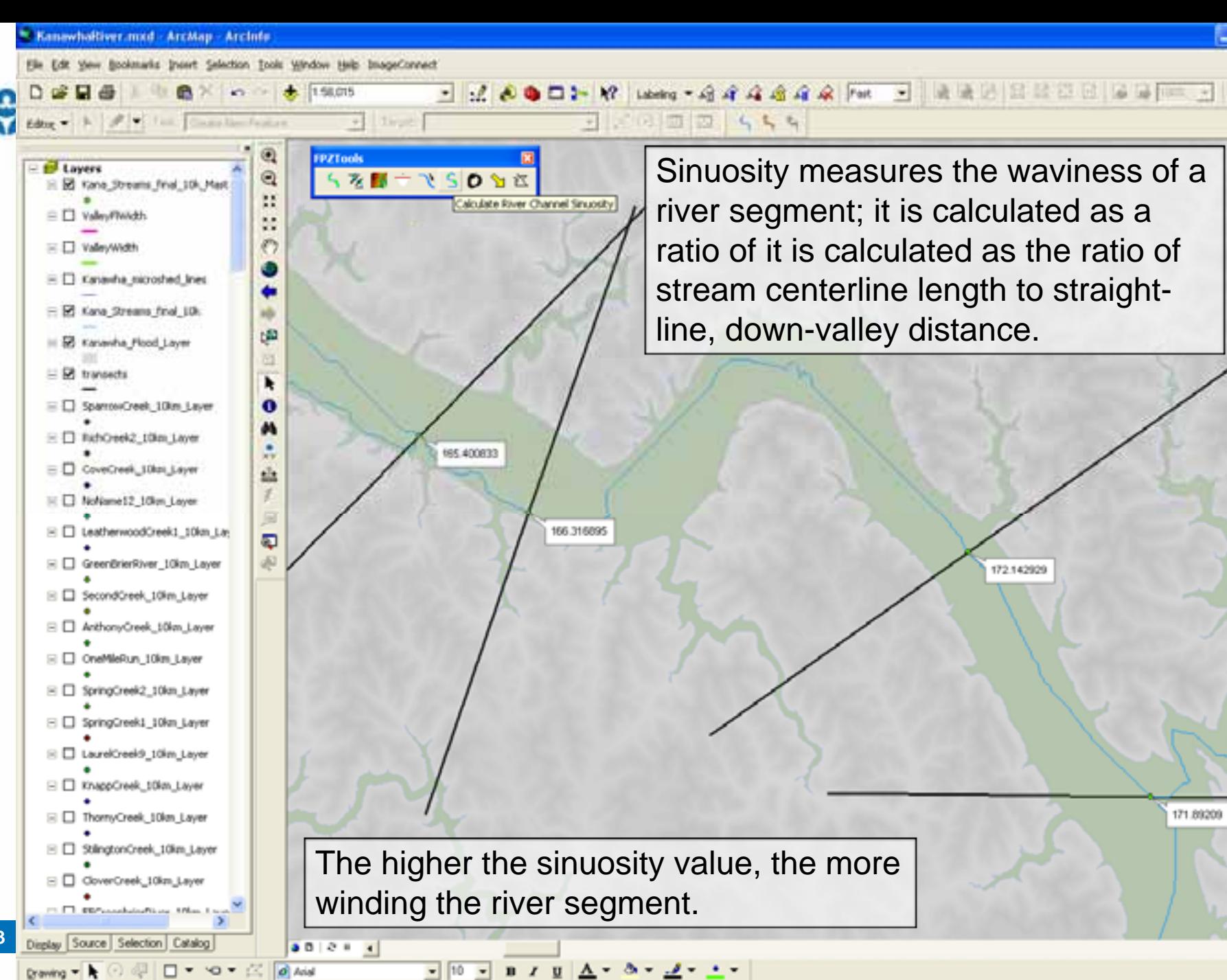

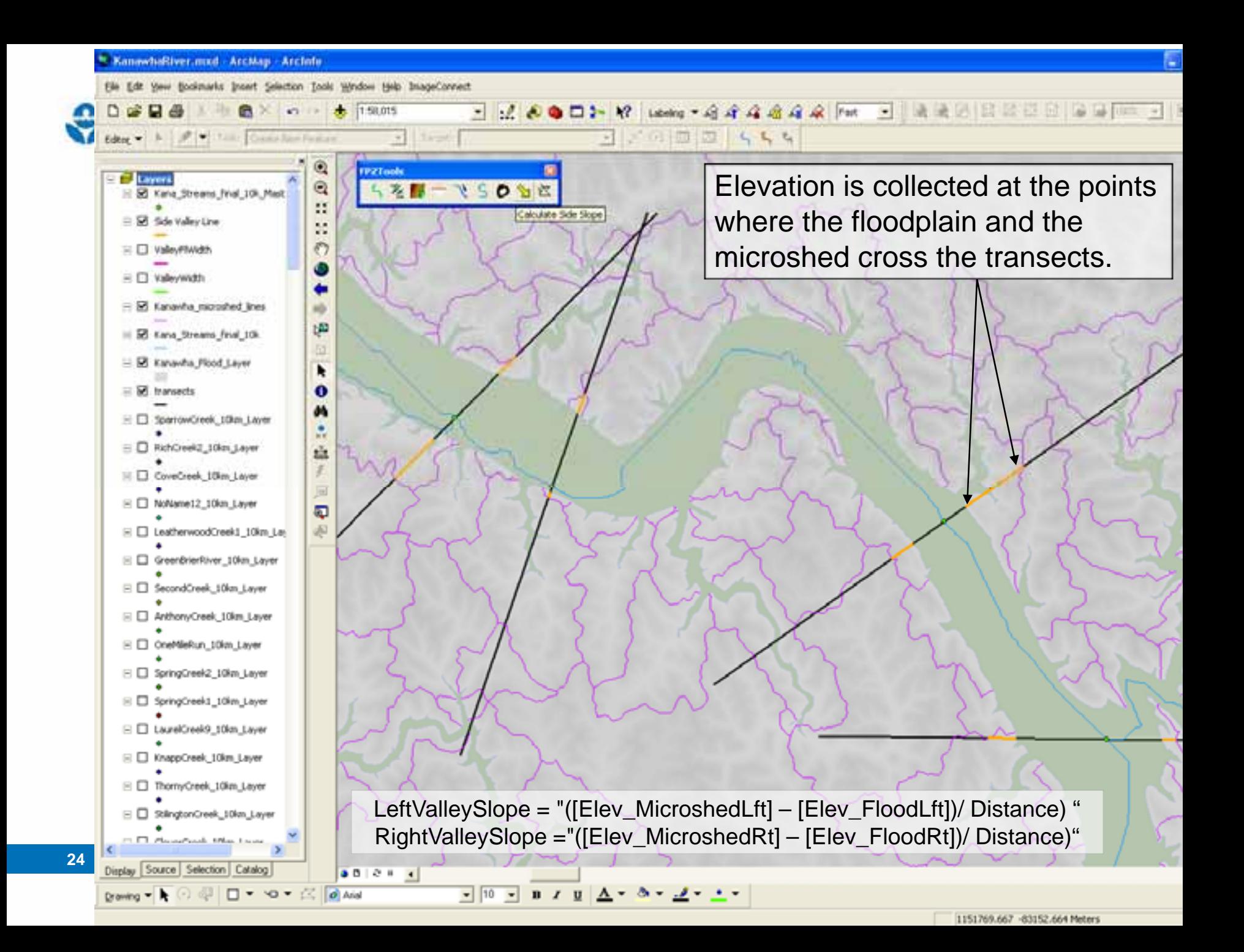

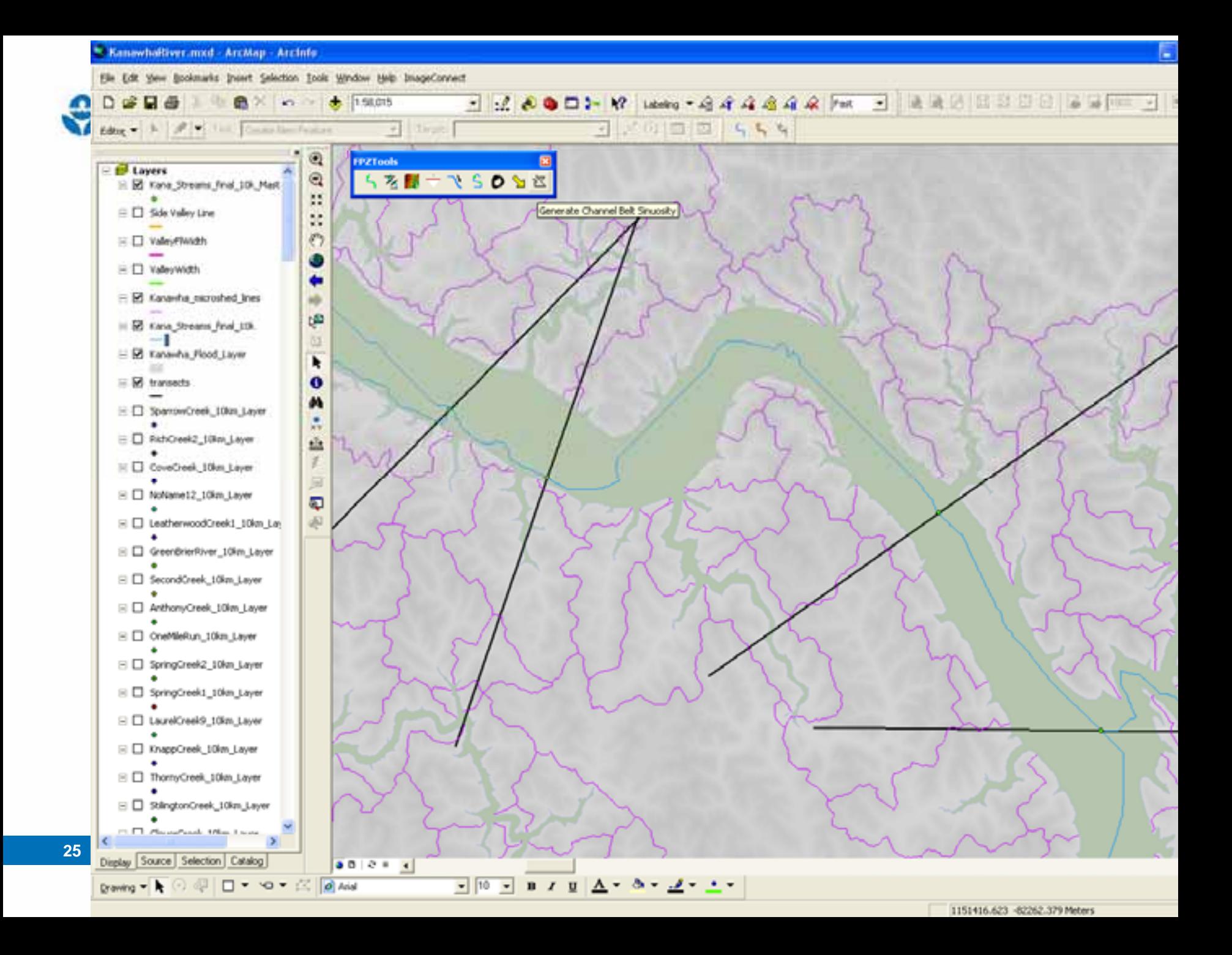

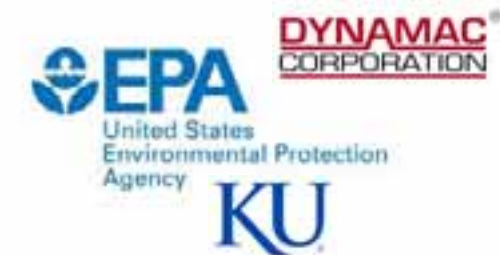

#### **Final Master Table**

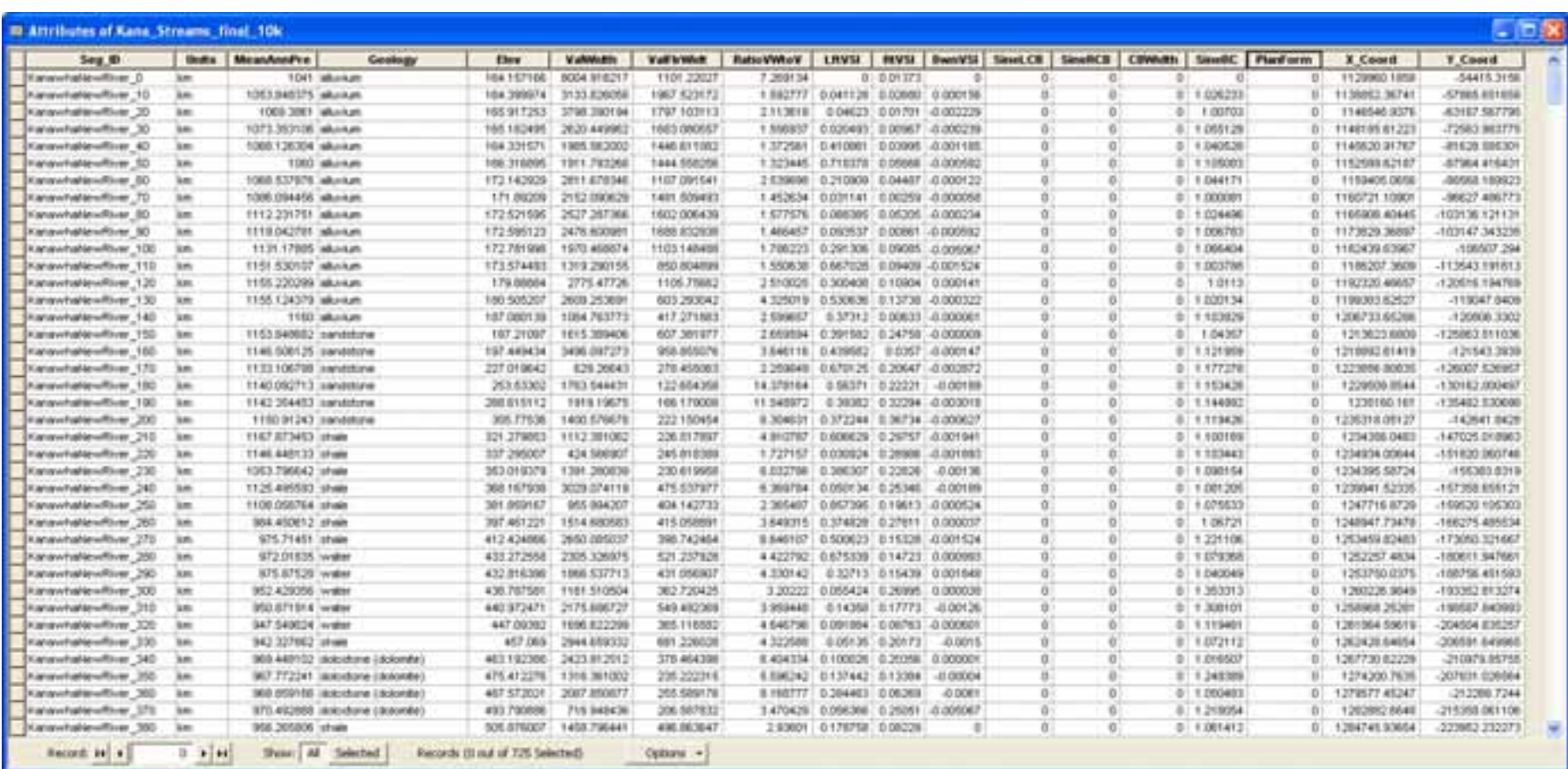

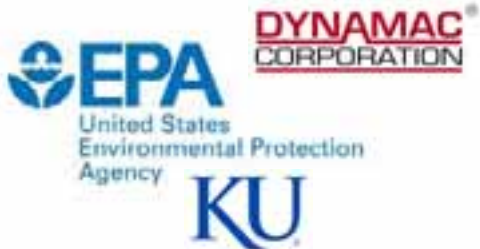

### **Preliminary Study of the Kanawha River Basin**

- $\bullet$  ~ 32,000 km<sup>2</sup>
- Highly constricted mountainous system
- Special Features:
	- Contains a waterfall that limits species migration.
	- –The oldest river in North America.
	- –Rivers with significant free-flowing sections & good water quality.
	- –Rivers with minimal or no impoundments (i.e., dams).

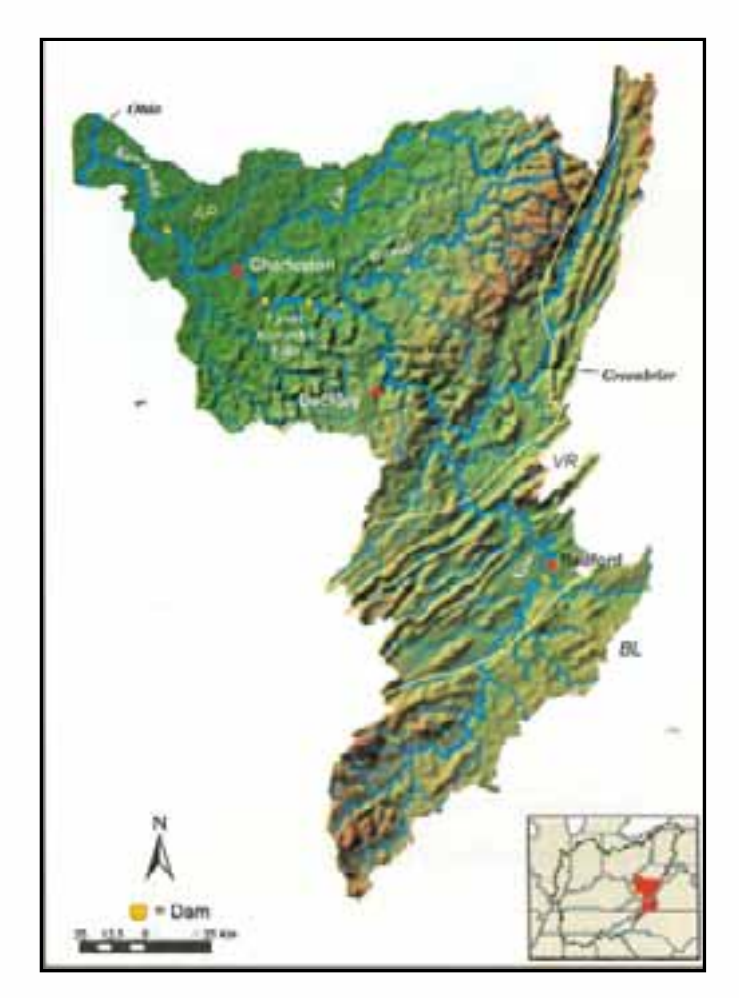

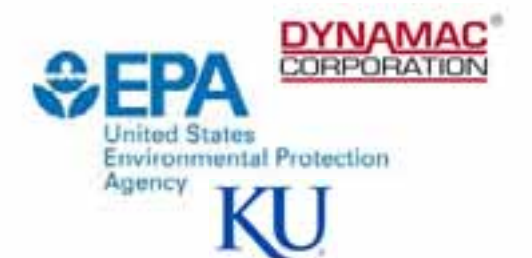

# **River Typing**

• UPGMA (Flexible-Unweighted Pair-Groups with Arithmetic Averages) is used to identify groups of sample segments with similar hydrogeomorphic characteristics (i.e., FPZs )

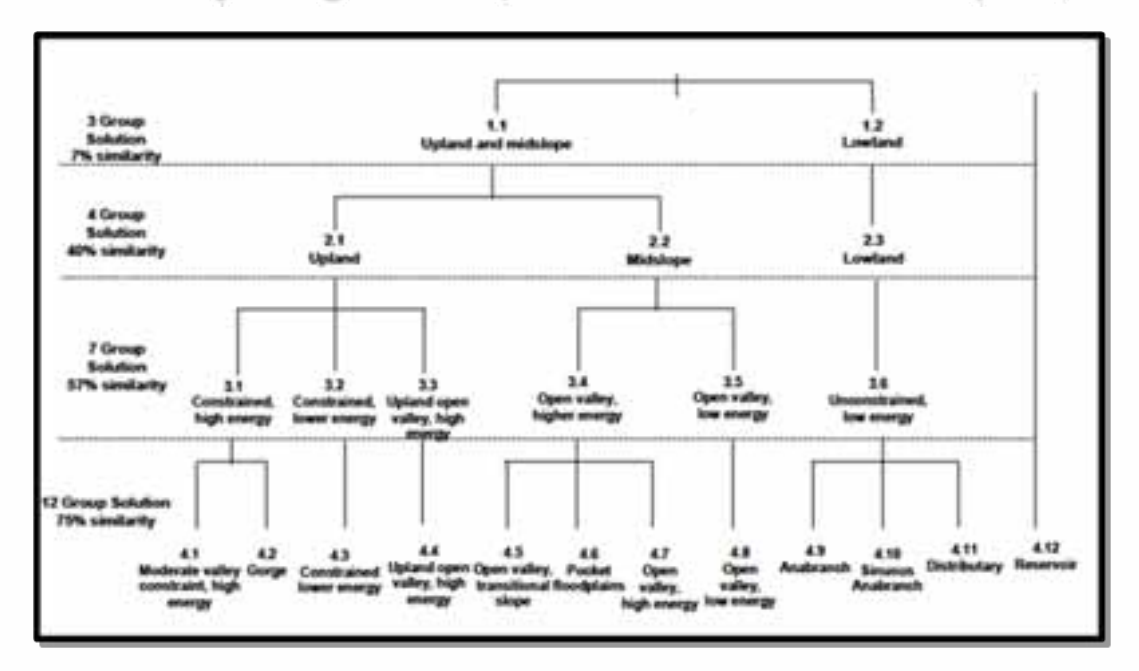

• The validity of the groups is then assessed with Multidimensional Scaling.

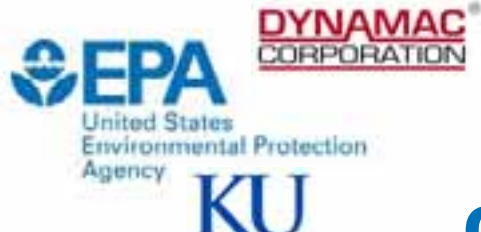

### **Preliminary Study of the Kanawha River Basin**

- 6 Distinct FPZs identified
- Lowland Alluvial Zone
- Lowland Constricted Zone
- Constricted upland Zone
- Open Valley Upland Zone
- Constricted High Energy Upland Zone
- Reservoir Zone

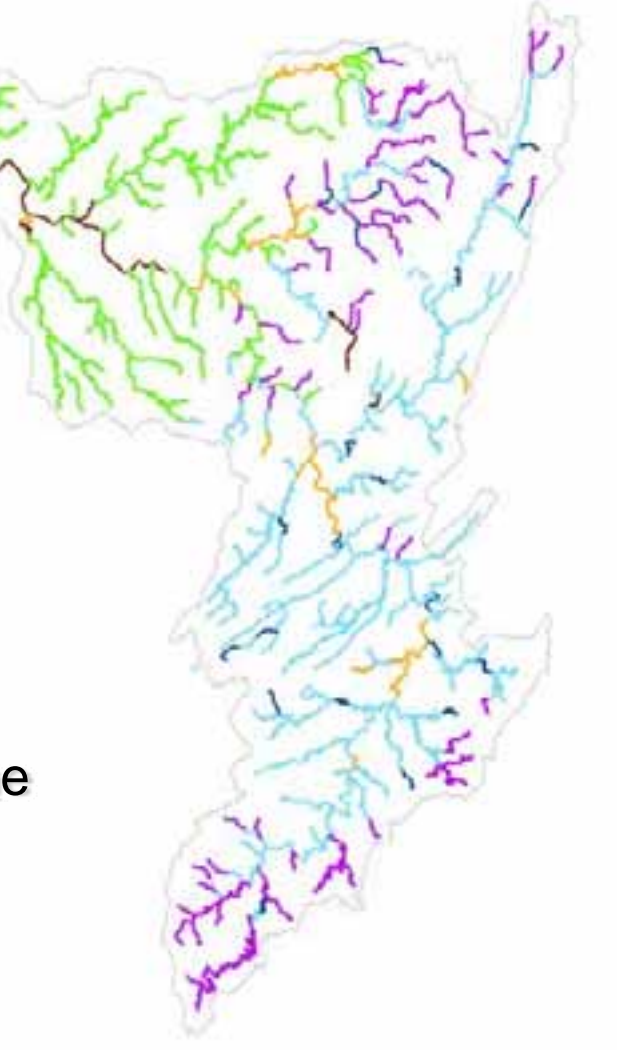

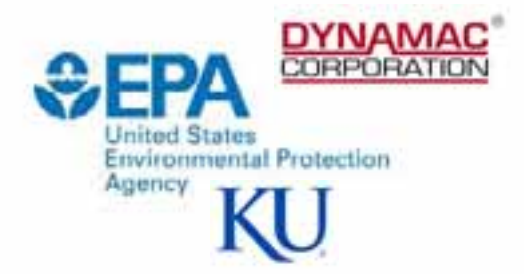

### **Next Steps**

#### **Environmental Application of FPZs**

- Development of a monitoring design sampling plan based on the FPZs for the Kanawha River watershed.
	- –Field work scheduled to begin Summer 2010.

### **GIS Application of FPZs**

- Conversion of VBA scripts to Python.
- Completion of FPZ calculation for the Kansas River Watershed.

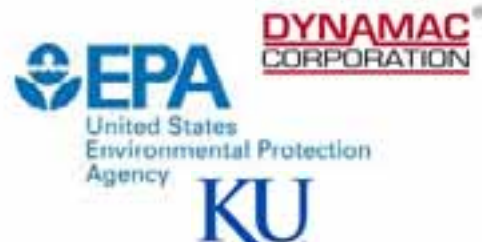

### **Acknowledgements**

**Special Thanks to:**

**Dr. Martin Thoms (University of New England, Armendale, NSW Australia)**

**Members of the Riverine Landscapes Research Lab at the University of Canberra, Canberra, Australia.**

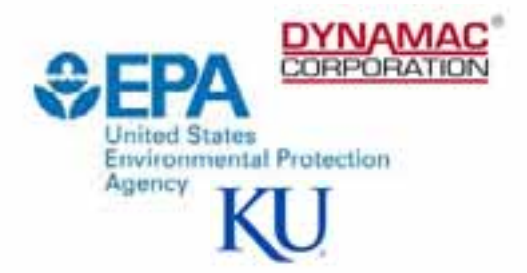

### **Contact Information:**

#### **Ellen D'Amico**

**Damico.ellen@epa.gov**

Disclaimer:

Although this work was reviewed by EPA and approved for publication, it may not necessarily reflect official Agency policy.